$1$  $2<sub>l</sub>$ 

 $1$  $2<sub>l</sub>$ 

 $\sim$  2

 $3<sub>5</sub>$ 

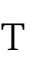

 $\overline{3}$ 

**创业版怎么买股票--如何购买创业板股票-股识吧**

, and a set of the set of the set of the set of the set of the set of the set of the set of the set of the set of the set of the set of the set of the set of the set of the set of the set of the set of the set of the set  $T = T + 2$ 

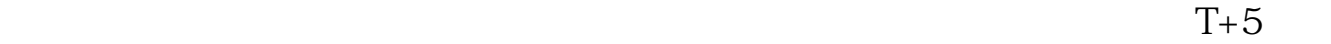

4 1240 612  $50%$ 

 $2$ 

$$
\begin{array}{ccc}\n & & ( & ) \\
 & & (T+2) & \\
\end{array}
$$
\n
$$
(T+5)
$$

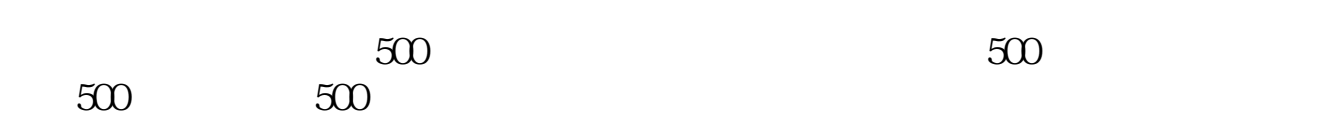

 $(T+3)$ 

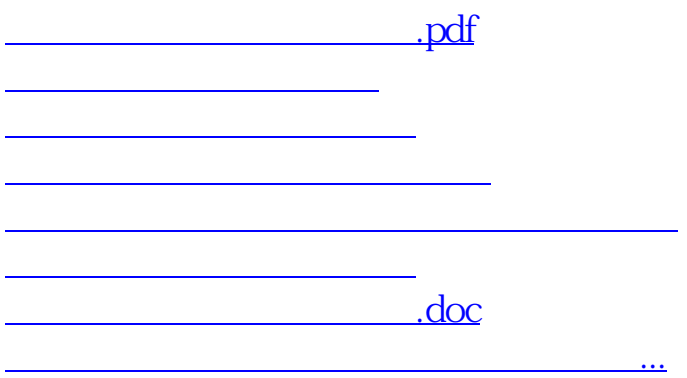

<https://www.gupiaozhishiba.com/subject/10994597.html>